# **Spherical Coordinates**

# **Transforms**

The forward and reverse coordinate transformations are

$$
r = \sqrt{x^2 + y^2 + z^2}
$$
  
\n
$$
\theta = \arctan(\sqrt{x^2 + y^2}, z)
$$
  
\n
$$
\phi = \arctan(y, x)
$$
  
\n
$$
z = r \cos \theta
$$
  
\n
$$
r = r \sin \theta \cos \phi
$$
  
\n
$$
y = r \sin \theta \sin \phi
$$
  
\n
$$
z = r \cos \theta
$$

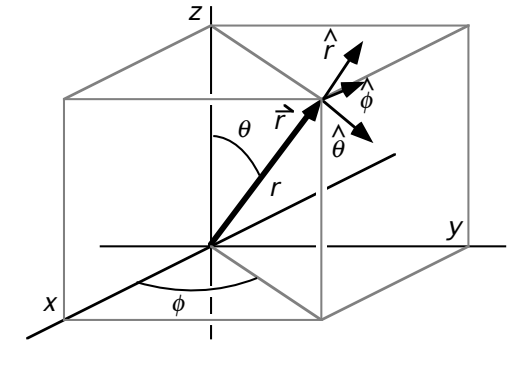

where we *formally* take advantage of the *two argument* arctan function to eliminate quadrant confusion.

### Unit Vectors

The unit vectors in the spherical coordinate system are functions of position. It is convenient to express them in terms of the *spherical* coordinates and the unit vectors of the *rectangular* coordinate system which are *not* themselves functions of position.

$$
\hat{r} = \frac{\vec{r}}{r} = \frac{x\hat{x} + y\hat{y} + z\hat{z}}{r} = \hat{x}\sin\theta\cos\phi + \hat{y}\sin\theta\sin\phi + \hat{z}\cos\theta
$$
  

$$
\hat{\phi} = \frac{\hat{z}\times\hat{r}}{\sin\theta} = -\hat{x}\sin\phi + \hat{y}\cos\phi
$$
  

$$
\hat{\theta} = \hat{\phi}\times\hat{r} = \hat{x}\cos\theta\cos\phi + \hat{y}\cos\theta\sin\phi - \hat{z}\sin\theta
$$

### Variations of unit vectors with the coordinates

Using the expressions obtained above it is easy to derive the following handy relationships:

$$
\frac{\partial \hat{r}}{\partial r} = 0
$$
\n
$$
\frac{\partial \hat{r}}{\partial \theta} = \hat{x} \cos \theta \cos \phi + \hat{y} \cos \theta \sin \phi - \hat{z} \sin \theta = \hat{\theta}
$$
\n
$$
\frac{\partial \hat{r}}{\partial \phi} = -\hat{x} \sin \theta \sin \phi + \hat{y} \sin \theta \cos \phi = (-\hat{x} \sin \phi + \hat{y} \cos \phi) \sin \theta = \hat{\phi} \sin \theta
$$
\n
$$
\frac{\partial \hat{\phi}}{\partial r} = 0
$$
\n
$$
\frac{\partial \hat{\phi}}{\partial \phi} = -\hat{x} \cos \phi - \hat{y} \sin \phi = -(\hat{r} \sin \theta + \hat{\theta} \cos \theta)
$$
\n
$$
\frac{\partial \hat{\theta}}{\partial r} = 0
$$
\n
$$
\frac{\partial \hat{\theta}}{\partial \theta} = -\hat{x} \sin \theta \cos \phi - \hat{y} \sin \theta \sin \phi - \hat{z} \cos \theta = -\hat{r}
$$
\n
$$
\frac{\partial \hat{\theta}}{\partial \phi} = -\hat{x} \cos \theta \sin \phi + \hat{y} \cos \theta \cos \phi = \hat{\phi} \cos \theta
$$

#### Path increment

We will have many uses for the path increment  $d\vec{r}$  expressed in spherical coordinates:

$$
d\vec{r} = d(r\hat{r}) = \hat{r}dr + rd\hat{r} = \hat{r}dr + r\left(\frac{\partial\hat{r}}{\partial r}dr + \frac{\partial\hat{r}}{\partial \theta}d\theta + \frac{\partial\hat{r}}{\partial \phi}d\phi\right)
$$

$$
= \hat{r}dr + \hat{\theta}rd\theta + \hat{\phi}r\sin\theta d\phi
$$

#### Time derivatives of the unit vectors

We will also have many uses for the time derivatives of the unit vectors expressed in spherical coordinates:

$$
\dot{\hat{r}} = \frac{\partial \hat{r}}{\partial r}\dot{r} + \frac{\partial \hat{r}}{\partial \theta}\dot{\theta} + \frac{\partial \hat{r}}{\partial \phi}\dot{\phi} = \hat{\theta}\dot{\theta} + \hat{\phi}\dot{\phi}\sin\theta
$$
  

$$
\dot{\hat{\theta}} = \frac{\partial \hat{\theta}}{\partial r}\dot{r} + \frac{\partial \hat{\theta}}{\partial \theta}\dot{\theta} + \frac{\partial \hat{\theta}}{\partial \phi}\dot{\phi} = -\hat{r}\dot{\theta} + \hat{\phi}\dot{\phi}\cos\theta
$$
  

$$
\dot{\hat{\phi}} = \frac{\partial \hat{\phi}}{\partial r}\dot{r} + \frac{\partial \hat{\phi}}{\partial \theta}\dot{\theta} + \frac{\partial \hat{\phi}}{\partial \phi}\dot{\phi} = -(\hat{r}\sin\theta + \hat{\theta}\cos\theta)\dot{\phi}
$$

#### Velocity and Acceleration

The velocity and acceleration of a particle may be expressed in spherical coordinates by taking into account the associated rates of change in the unit vectors:

$$
\vec{v} = \dot{\vec{r}} = \dot{\hat{r}}\hat{r} + \hat{r}\hat{r}
$$
\n
$$
\vec{v} = \hat{r}\hat{r} + \hat{\theta}\hat{r}\hat{\theta} + \hat{\phi}\hat{r}\hat{\phi}\sin\theta
$$
\n
$$
\vec{a} = \vec{v} = \dot{\hat{r}}\hat{r} + \hat{r}\hat{r} + \dot{\theta}\hat{r}\hat{\theta} + \hat{\theta}\hat{r}\hat{\theta} + \hat{\theta}\hat{r}\hat{\theta} + \dot{\theta}\hat{r}\hat{\phi}\sin\theta + \hat{\phi}\hat{r}\hat{\phi}\sin\theta + \hat{\phi}\hat{r}\hat{\phi}\sin\theta + \hat{\phi}\hat{r}\hat{\phi}\sin\theta + \hat{\phi}\hat{r}\hat{\phi}\cos\theta
$$
\n
$$
= \left(\hat{\theta}\hat{\theta} + \hat{\phi}\hat{\phi}\sin\theta\right)\hat{r} + \hat{r}\hat{r} + \left(-\hat{r}\hat{\theta} + \hat{\phi}\hat{\phi}\cos\theta\right)\hat{r}\hat{\theta} + \hat{\theta}\hat{r}\hat{\theta} + \hat{\theta}\hat{r}\hat{\theta}
$$
\n
$$
+ \left[ -\left(\hat{r}\sin\theta + \hat{\theta}\cos\theta\right)\hat{\phi}\right]\hat{r}\hat{\phi}\sin\theta + \hat{\phi}\hat{r}\hat{\phi}\sin\theta + \hat{\phi}\hat{r}\hat{\phi}\sin\theta + \hat{\phi}\hat{r}\hat{\phi}\hat{\theta}\cos\theta
$$
\n
$$
\vec{a} = \hat{r}\left(\hat{r} - r\hat{\theta}^2 - r\hat{\phi}^2\sin^2\theta\right) + \hat{\theta}\left(r\hat{\theta} + 2r\hat{\theta} - r\hat{\phi}^2\sin\theta\cos\theta\right) + \hat{\phi}\left(r\hat{\phi}\sin\theta + 2r\hat{\theta}\hat{\phi}\cos\theta + 2r\hat{\phi}\sin\theta\right)
$$

#### The del operator from the definition of the gradient

Any (static) scalar field *u* may be considered to be a function of the spherical coordinates *r*, θ, and φ. The value of *u* changes by an infinitesimal amount *du* when the point of observation is changed by  $d\vec{r}$ . That change may be determined changes by an infinitesimal amount *du* when the point of observation is changed by  $d\vec{r}$ . Tha from the partial derivatives as

$$
\frac{du}{dr} = \frac{\partial u}{\partial r} dr + \frac{\partial u}{\partial \theta} d\theta + \frac{\partial u}{\partial \phi} d\phi.
$$

But we also define the gradient in such a way as to obtain the result

 $du =$  $\rightarrow$  $\vec{\nabla}$ *u* · *dr* 

Therefore,

$$
\frac{\partial u}{\partial r} dr + \frac{\partial u}{\partial \theta} d\theta + \frac{\partial u}{\partial \phi} d\phi = \vec{\nabla} u \cdot d\vec{r}
$$

or, in spherical coordinates,

$$
\frac{\partial u}{\partial r} dr + \frac{\partial u}{\partial \theta} d\theta + \frac{\partial u}{\partial \phi} d\phi = (\vec{\nabla}u)_r dr + (\vec{\nabla}u)_\theta r d\theta + (\vec{\nabla}u)_\phi r \sin\theta d\phi
$$

and we demand that this hold for any choice of  $dr$ ,  $d\theta$ , and  $d\phi$ . Thus,

$$
(\vec{\nabla}u)_r = \frac{\partial u}{\partial r}, \quad (\vec{\nabla}u)_\theta = \frac{1}{r}\frac{\partial u}{\partial \theta}, \quad (\vec{\nabla}u)_\phi = \frac{1}{r\sin\theta}\frac{\partial u}{\partial \phi},
$$

from which we find

$$
\vec{\nabla} = \hat{r} \frac{\partial}{\partial r} + \frac{\hat{\theta}}{r} \frac{\partial}{\partial \theta} + \frac{\hat{\phi}}{r \sin \theta} \frac{\partial}{\partial \phi}
$$

### Divergence

The divergence  $\vec{\nabla} \cdot \vec{A}$  is carried out taking into account, once again, that the unit vectors themselves are functions of the coordinates. Thus, we have

$$
\vec{\nabla} \cdot \vec{A} = \left(\hat{r}\frac{\partial}{\partial r} + \frac{\hat{\theta}}{r}\frac{\partial}{\partial \theta} + \frac{\hat{\phi}}{r\sin\theta}\frac{\partial}{\partial \phi}\right) \cdot \left(A_r \hat{r} + A_\theta \hat{\theta} + A_\phi \hat{\phi}\right)
$$

where the derivatives must be taken before the dot product so that

$$
\vec{\nabla} \cdot \vec{A} = \left( \hat{r} \frac{\partial}{\partial r} + \frac{\hat{\theta}}{r} \frac{\partial}{\partial \theta} + \frac{\hat{\phi}}{r \sin \theta} \frac{\partial}{\partial \phi} \right) \cdot \vec{A}
$$
\n
$$
= \hat{r} \cdot \frac{\partial \vec{A}}{\partial r} + \frac{\hat{\theta}}{r} \cdot \frac{\partial \vec{A}}{\partial \theta} + \frac{\hat{\phi}}{r \sin \theta} \cdot \frac{\partial \vec{A}}{\partial \phi}
$$
\n
$$
= \hat{r} \cdot \left( \frac{\partial A_r}{\partial r} \hat{r} + \frac{\partial A_\theta}{\partial r} \hat{\theta} + \frac{\partial A_\phi}{\partial r} \hat{\phi} + A_r \frac{\partial \hat{r}}{\partial r} + A_\theta \frac{\partial \hat{\theta}}{\partial r} + A_\phi \frac{\partial \hat{\theta}}{\partial r} \right)
$$
\n
$$
+ \frac{\hat{\theta}}{r} \cdot \left( \frac{\partial A_r}{\partial \theta} \hat{r} + \frac{\partial A_\theta}{\partial \theta} \hat{\theta} + \frac{\partial A_\phi}{\partial \theta} \hat{\phi} + A_r \frac{\partial \hat{r}}{\partial \theta} + A_\theta \frac{\partial \hat{\theta}}{\partial \theta} + A_\phi \frac{\partial \hat{\theta}}{\partial \theta} \right)
$$
\n
$$
+ \frac{\hat{\phi}}{r \sin \theta} \cdot \left( \frac{\partial A_r}{\partial \phi} \hat{r} + \frac{\partial A_\theta}{\partial \phi} \hat{\theta} + \frac{\partial A_\phi}{\partial \phi} \hat{\phi} + A_r \frac{\partial \hat{r}}{\partial \phi} + A_\theta \frac{\partial \hat{\theta}}{\partial \phi} + A_\phi \frac{\partial \hat{\theta}}{\partial \phi} \right)
$$

With the help of the partial derivatives previously obtained, we find

$$
\vec{\nabla} \cdot \vec{A} = \hat{r} \cdot \left( \frac{\partial A_r}{\partial r} \hat{r} + \frac{\partial A_\theta}{\partial r} \hat{\theta} + \frac{\partial A_\phi}{\partial r} \hat{\phi} + 0 + 0 + 0 \right) \n+ \frac{\hat{\theta}}{r} \cdot \left( \frac{\partial A_r}{\partial \theta} \hat{r} + \frac{\partial A_\theta}{\partial \theta} \hat{\theta} + \frac{\partial A_\phi}{\partial \theta} \hat{\phi} + A_r \hat{\theta} + A_\theta \left( -\hat{r} \right) + 0 \right) \n+ \frac{\hat{\phi}}{r \sin \theta} \cdot \left( \frac{\partial A_r}{\partial \phi} \hat{r} + \frac{\partial A_\theta}{\partial \phi} \hat{\theta} + \frac{\partial A_\phi}{\partial \phi} \hat{\phi} + A_r \sin \theta \hat{\phi} + A_\theta \cos \theta \hat{\phi} + A_\phi \left[ -\left( \hat{r} \sin \theta + \hat{\theta} \cos \theta \right) \right] \right) \n= \left( \frac{\partial A_r}{\partial r} \right) + \left( \frac{1}{r} \frac{\partial A_\theta}{\partial \theta} + \frac{A_r}{r} \right) + \left( \frac{1}{r \sin \theta} \frac{\partial A_\phi}{\partial \phi} + \frac{A_r}{r} + \frac{A_\theta \cos \theta}{r \sin \theta} \right) \n= \left( \frac{\partial A_r}{\partial r} + \frac{2A_r}{r} \right) + \left( \frac{1}{r} \frac{\partial A_\theta}{\partial \theta} + \frac{A_\theta \cos \theta}{r \sin \theta} \right) + \frac{1}{r \sin \theta} \frac{\partial A_\phi}{\partial \phi} \n\vec{\nabla} \cdot \vec{A} = \frac{1}{r^2} \frac{\partial}{\partial r} \left( r^2 A_r \right) + \frac{1}{r \sin \theta} \frac{\partial}{\partial \theta} \left( A_\theta \sin \theta \right) + \frac{1}{r \sin \theta} \frac{\partial A_\phi}{\partial \phi}
$$

# Curl

The curl  $\vec{\nabla} \times \vec{A}$  is also carried out taking into account that the unit vectors themselves are functions of the coordinates. Thus, we have

$$
\vec{\nabla} \times \vec{A} = \left(\hat{r}\frac{\partial}{\partial r} + \frac{\hat{\theta}}{r}\frac{\partial}{\partial \theta} + \frac{\hat{\phi}}{r\sin\theta}\frac{\partial}{\partial \phi}\right) \times \left(A_r\hat{r} + A_\theta\hat{\theta} + A_\phi\hat{\phi}\right)
$$

where the derivatives must be taken before the cross product so that

$$
\vec{\nabla} \times \vec{A} = \left( \hat{r} \frac{\partial}{\partial r} + \frac{\hat{\theta}}{r} \frac{\partial}{\partial \theta} + \frac{\hat{\phi}}{r \sin \theta} \frac{\partial}{\partial \phi} \right) \times \vec{A}
$$
\n
$$
= \hat{r} \times \frac{\partial \vec{A}}{\partial r} + \frac{\hat{\theta}}{r} \times \frac{\partial \vec{A}}{\partial \theta} + \frac{\hat{\phi}}{r \sin \theta} \times \frac{\partial \vec{A}}{\partial \phi}
$$
\n
$$
= \hat{r} \times \left( \frac{\partial A_r}{\partial r} \hat{r} + \frac{\partial A_\theta}{\partial r} \hat{\theta} + \frac{\partial A_\phi}{\partial r} \hat{\phi} + A_r \frac{\partial \hat{r}}{\partial r} + A_\theta \frac{\partial \hat{\theta}}{\partial r} + A_\phi \frac{\partial \hat{\phi}}{\partial r} \right)
$$
\n
$$
+ \frac{\hat{\theta}}{r} \times \left( \frac{\partial A_r}{\partial \theta} \hat{r} + \frac{\partial A_\theta}{\partial \theta} \hat{\theta} + \frac{\partial A_\phi}{\partial \theta} \hat{\phi} + A_r \frac{\partial \hat{r}}{\partial \theta} + A_\theta \frac{\partial \hat{\theta}}{\partial \theta} + A_\phi \frac{\partial \hat{\phi}}{\partial \theta} \right)
$$
\n
$$
+ \frac{\hat{\phi}}{r \sin \theta} \times \left( \frac{\partial A_r}{\partial \phi} \hat{r} + \frac{\partial A_\theta}{\partial \phi} \hat{\theta} + \frac{\partial A_\phi}{\partial \phi} \hat{\phi} + A_r \frac{\partial \hat{r}}{\partial \phi} + A_\theta \frac{\partial \hat{\theta}}{\partial \phi} + A_\phi \frac{\partial \hat{\theta}}{\partial \phi} \right)
$$

With the help of the partial derivatives previously obtained, we find

$$
\vec{\nabla} \times \vec{A} = \hat{r} \times \left( \frac{\partial A_{\gamma}}{\partial r} \hat{r} + \frac{\partial A_{\theta}}{\partial r} \hat{\theta} + \frac{\partial A_{\theta}}{\partial r} \hat{\theta} + 0 + 0 + 0 \right) \n+ \frac{\hat{\theta}}{r} \times \left( \frac{\partial A_{\gamma}}{\partial \theta} \hat{r} + \frac{\partial A_{\theta}}{\partial \theta} \hat{\theta} + \frac{\partial A_{\phi}}{\partial \theta} \hat{\phi} + A_{\theta} \hat{\theta} + A_{\theta} (-\hat{r}) + 0 \right) \n+ \frac{\hat{\phi}}{r \sin \theta} \times \left( \frac{\partial A_{\gamma}}{\partial \phi} \hat{r} + \frac{\partial A_{\theta}}{\partial \phi} \hat{\theta} + \frac{\partial A_{\phi}}{\partial \phi} \hat{\phi} + A_{\gamma} \sin \theta \hat{\phi} + A_{\theta} \cos \theta \hat{\phi} + A_{\phi} \left[ -\left( \hat{r} \sin \theta + \hat{\theta} \cos \theta \right) \right] \right) \n= \left( \frac{\partial A_{\theta}}{\partial r} \hat{\phi} - \frac{\partial A_{\phi}}{\partial r} \hat{\theta} \right) + \left( -\frac{1}{r} \frac{\partial A_{\gamma}}{\partial \theta} \hat{\phi} + \frac{1}{r} \frac{\partial A_{\phi}}{\partial \theta} \hat{r} + \frac{A_{\theta}}{r} \hat{\phi} \right) \n+ \left( \frac{1}{r \sin \theta} \frac{\partial A_{\gamma}}{\partial \phi} \hat{\theta} - \frac{1}{r \sin \theta} \frac{\partial A_{\theta}}{\partial \phi} \hat{r} - \frac{A_{\phi}}{r} \hat{\theta} + \frac{A_{\phi} \cos \theta}{r \sin \theta} \hat{r} \right) \n= \hat{r} \left( \frac{1}{r} \frac{\partial A_{\phi}}{\partial \theta} - \frac{1}{r \sin \theta} \frac{\partial A_{\phi}}{\partial \phi} + \frac{A_{\phi} \cos \theta}{r \sin \theta} \right) \n+ \hat{\theta} \left( -\frac{\partial A_{\phi}}{\partial r} + \frac{1}{r \sin \theta} \frac{\partial A_{\phi}}{\partial \phi} - \frac{A_{\phi}}{r} \right) \n+ \hat{\phi} \left( \
$$

# Laplacian

The Laplacian is a scalar operator that can be determined from its definition as

$$
\nabla^2 u = \vec{\nabla} \cdot (\vec{\nabla} u) = \left( \hat{r} \frac{\partial}{\partial r} + \frac{\hat{\theta}}{r} \frac{\partial}{\partial \theta} + \frac{\hat{\phi}}{r \sin \theta} \frac{\partial}{\partial \phi} \right) \cdot \left( \hat{r} \frac{\partial u}{\partial r} + \frac{\hat{\theta}}{r} \frac{\partial u}{\partial \theta} + \frac{\hat{\phi}}{r \sin \theta} \frac{\partial u}{\partial \phi} \right)
$$
  

$$
= \hat{r} \cdot \frac{\partial}{\partial r} \left( \hat{r} \frac{\partial u}{\partial r} + \frac{\hat{\theta}}{r} \frac{\partial u}{\partial \theta} + \frac{\hat{\phi}}{r \sin \theta} \frac{\partial u}{\partial \phi} \right)
$$
  

$$
+ \frac{\hat{\theta}}{r} \cdot \frac{\partial}{\partial \theta} \left( \hat{r} \frac{\partial u}{\partial r} + \frac{\hat{\theta}}{r} \frac{\partial u}{\partial \theta} + \frac{\hat{\phi}}{r \sin \theta} \frac{\partial u}{\partial \phi} \right)
$$
  

$$
+ \frac{\hat{\phi}}{r \sin \theta} \cdot \frac{\partial}{\partial \phi} \left( \hat{r} \frac{\partial u}{\partial r} + \frac{\hat{\theta}}{r} \frac{\partial u}{\partial \theta} + \frac{\hat{\phi}}{r \sin \theta} \frac{\partial u}{\partial \phi} \right)
$$

With the help of the partial derivatives previously obtained, we find

$$
\nabla^2 u = \hat{r} \cdot \left( \hat{r} \frac{\partial^2 u}{\partial r^2} - \frac{\hat{\theta}}{r^2} \frac{\partial u}{\partial \theta} + \frac{\hat{\theta}}{r} \frac{\partial^2 u}{\partial \theta \partial r} - \frac{\hat{\phi}}{r^2} \frac{\partial u}{\partial \theta} + \frac{\hat{\phi}}{r} \frac{\partial^2 u}{\partial \theta \partial \theta} \right) + \frac{\hat{\theta}}{r} \cdot \left( \hat{\theta} \frac{\partial u}{\partial r} + \hat{r} \frac{\partial^2 u}{\partial r \partial \theta} - \frac{\hat{r}}{r} \frac{\partial u}{\partial \theta} + \frac{\hat{\theta}}{r} \frac{\partial^2 u}{\partial \theta^2} - \frac{\hat{\phi} \cos \theta}{r} \frac{\partial u}{\partial \theta} + \frac{\hat{\phi}}{r} \frac{\partial^2 u}{\partial \theta \partial \theta} \right) + \frac{\hat{\phi}}{r \sin \theta} \cdot \left( \hat{\phi} \sin \theta \frac{\partial u}{\partial r} + \hat{r} \frac{\partial^2 u}{\partial r \partial \phi} + \frac{\hat{\phi} \cos \theta}{r} \frac{\partial u}{\partial \theta} + \frac{\hat{\theta}}{r} \frac{\partial^2 u}{\partial \theta \partial \phi} - \frac{\hat{r} \sin \theta + \hat{\theta} \cos \theta}{r \sin \theta} \frac{\partial u}{\partial \phi} + \frac{\hat{\phi}}{r \sin \theta} \frac{\partial^2 u}{\partial \phi^2} \right) = \left( \frac{\partial^2 u}{\partial r^2} \right) + \left( \frac{1}{r} \frac{\partial u}{\partial r} + \frac{1}{r^2} \frac{\partial^2 u}{\partial \theta^2} \right) + \left( \frac{1}{r} \frac{\partial u}{\partial r} + \frac{\cos \theta}{r^2} \frac{\partial u}{\partial \theta} + \frac{1}{r^2} \frac{\partial^2 u}{\partial \theta \partial \phi^2} \right) = \left( \frac{\partial^2 u}{\partial r^2} + \frac{2}{r} \frac{\partial u}{\partial r} \right) + \left( \frac{1}{r^2} \frac{\partial^2 u}{\partial \theta^2} + \frac{\cos \theta}{r^2} \frac{\partial u}{\partial \theta} \right) + \left( \frac{1}{r^2} \frac{\partial^2 u}{\partial \
$$

Thus, the Laplacian operator can be written as

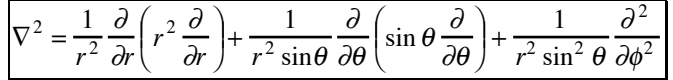